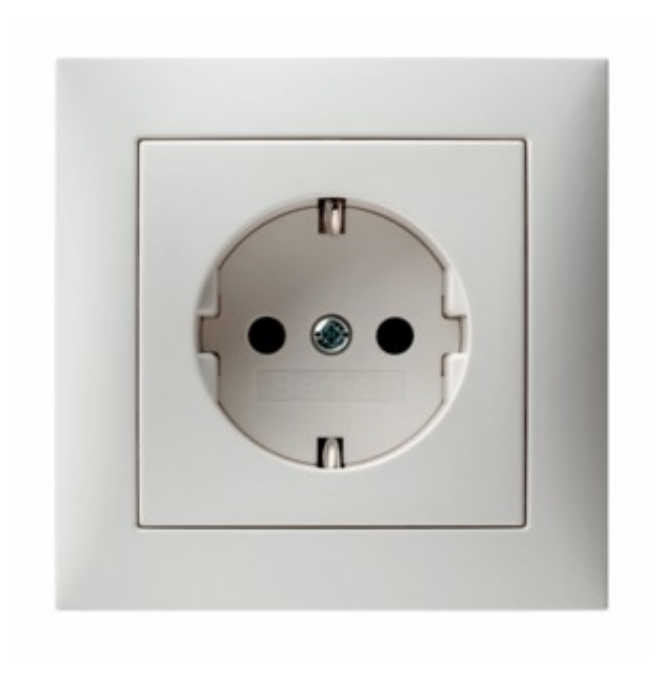

# **Etherpad an der HU**

Andreas Vollmer Computer- und Medienservice Multimedia Lehr- und Lernzentrum

andreas.vollmer@cms.hu-berlin.de

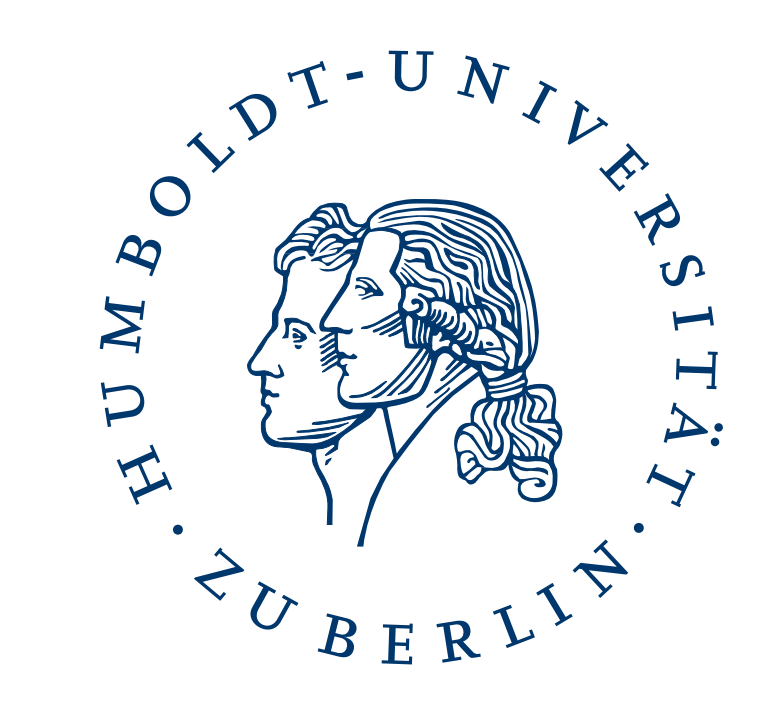

## **Basis: Etherpad-Editor**

**synchron schreiben – unterschiedliche Farben – einfache Textformatierung**

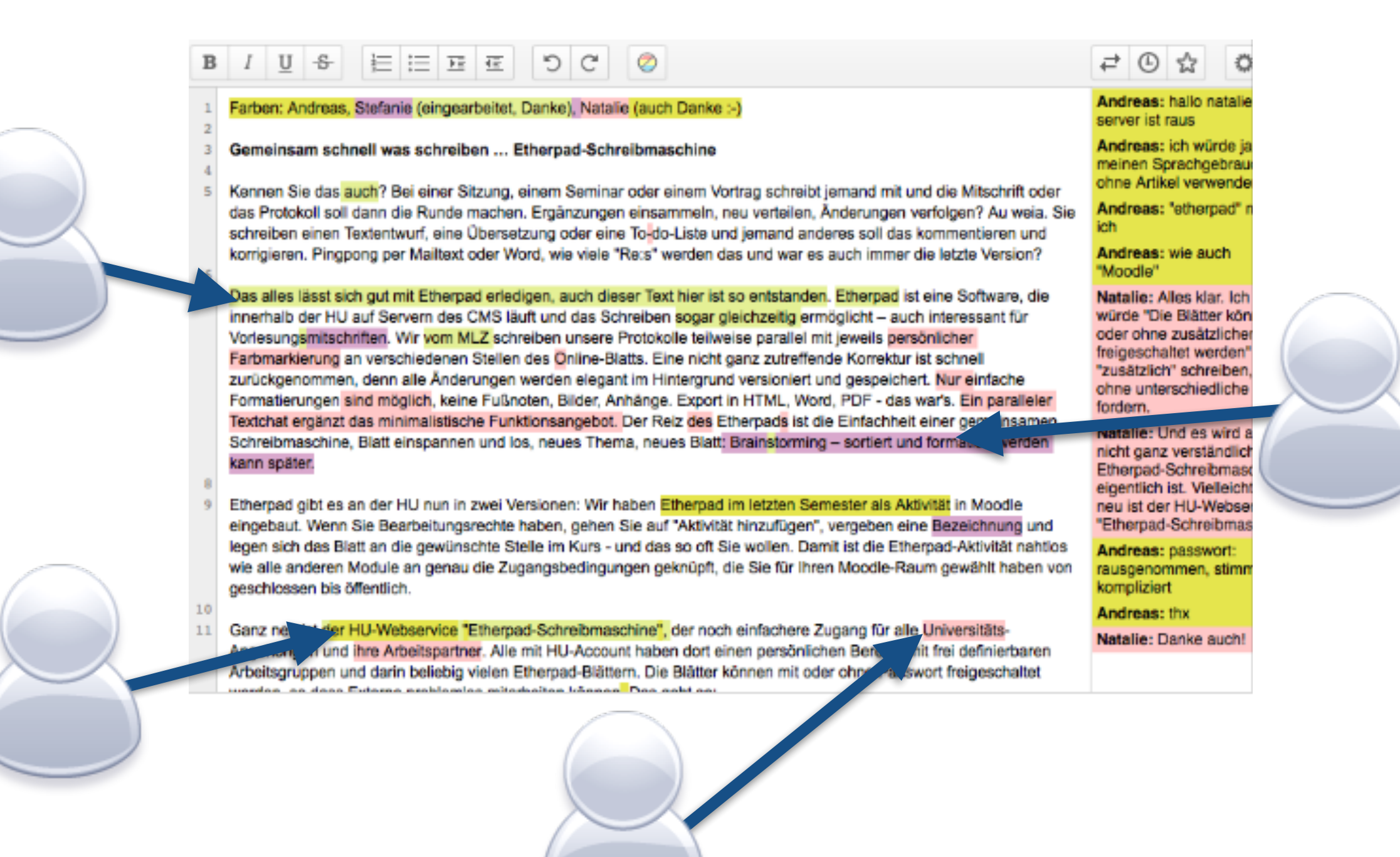

# **Anwendung 1: Moodle-Modul**

**Module als Kurs-Aktivität hinzufügen – Rechteverwaltung über Moodle**

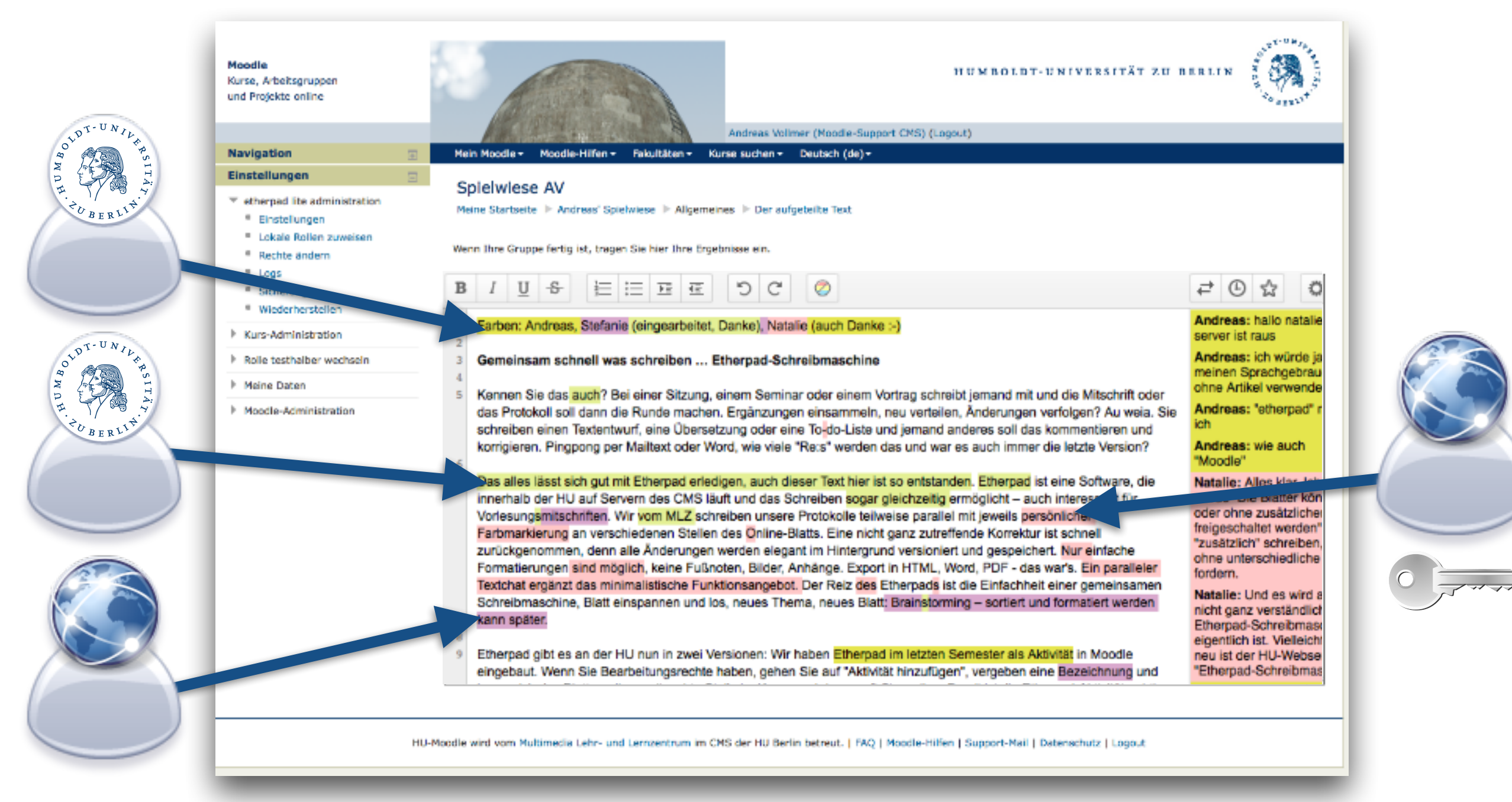

### **moodle.hu-berlin.de**

## **Anwendung 2: EP-Schreibmaschine**

**Rechteverwaltung über HU-LDAP – HU-Arbeitsgruppen – Blätter für Externe**

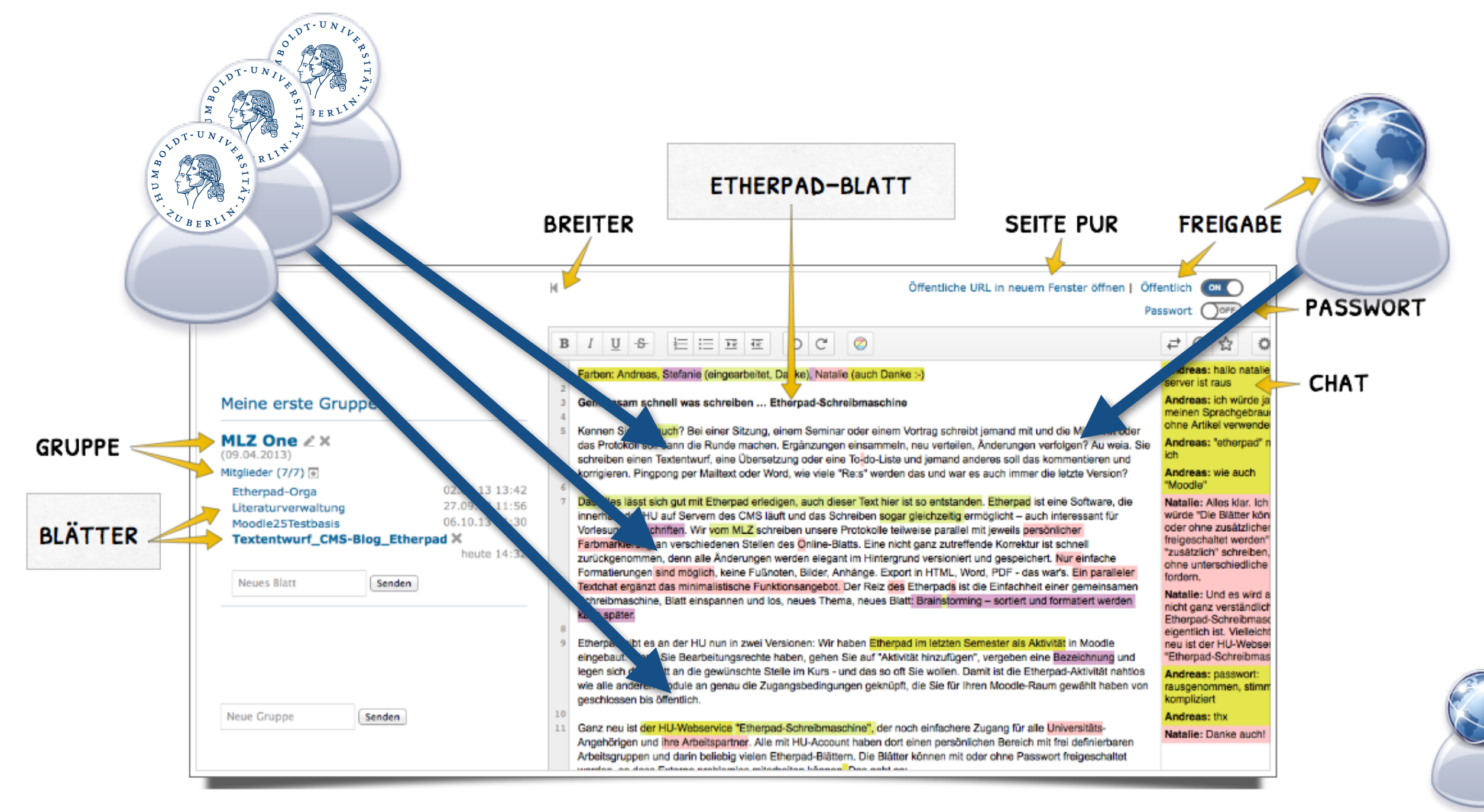

#### **etherpad.hu-berlin.de**

### **Anwendungsbereiche**

- **• Schnell einfache Texte erfassen Notizen, Entwürfe, Vorstufen**
- **• Paralleles gleichberechtigtes Arbeiten mit oder ohne Beamer**
- **• Mitschriften bei Terminen, Live-Protokolle, Tagesordnungen**
- **• Vorlesungsmitschriften von studentischen Arbeitsgruppen**
- **• Tagungsmitschriften aus parallelen Vorträgen**
- **• Übersetzungskorrekturen im Spracherwerb**
- **• Letzte Ergänzungen und Freigabe eines Textentwurfs**
- **• "Unfertige Texte" aller Art zur Konsolidierung und Weiterverwendung in Mail, Textverarbeitung, Wiki, Blog, Website, …**

**etherpad.hu-berlin.de**